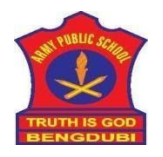

**ARMY PUBLIC SCHOOL BENGDUBI**

**PRE BOARD-II (2020-21) [Rescheduled]**

**CLASS XII SC**

## **SUB: COMPUTER SCIENCE(083)**

**Time -3 hours M. Marks- 70** 

General Instructions:

- 1. This question paper contains two parts A and B. Each part is compulsory.
- 2. Both Part A and Part B have choices.
- 3. Part-A has 2 sections:
	- a. Section I It is short answer questions, to be answered in one word or one line.

b. Section – II has two case studies questions. Each case study has 4 case-based sub-parts. An examinee is to attempt any 4 out of the 5 subparts.

- 4. Part B is Descriptive Paper.
- 5. Part- B has three sections

a. Section-I is short answer questions of 2 marks each in which two question have internal options.

b. Section-II is long answer questions of 3 marks each in which two questions have internal options.

c. Section-III is very long answer questions of 5 marks each in which one question has internal option.

6. Programming language is Python or MySQL commands as the case may be.

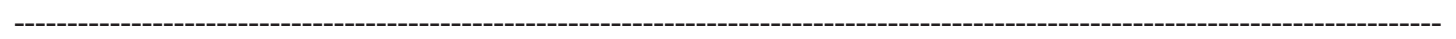

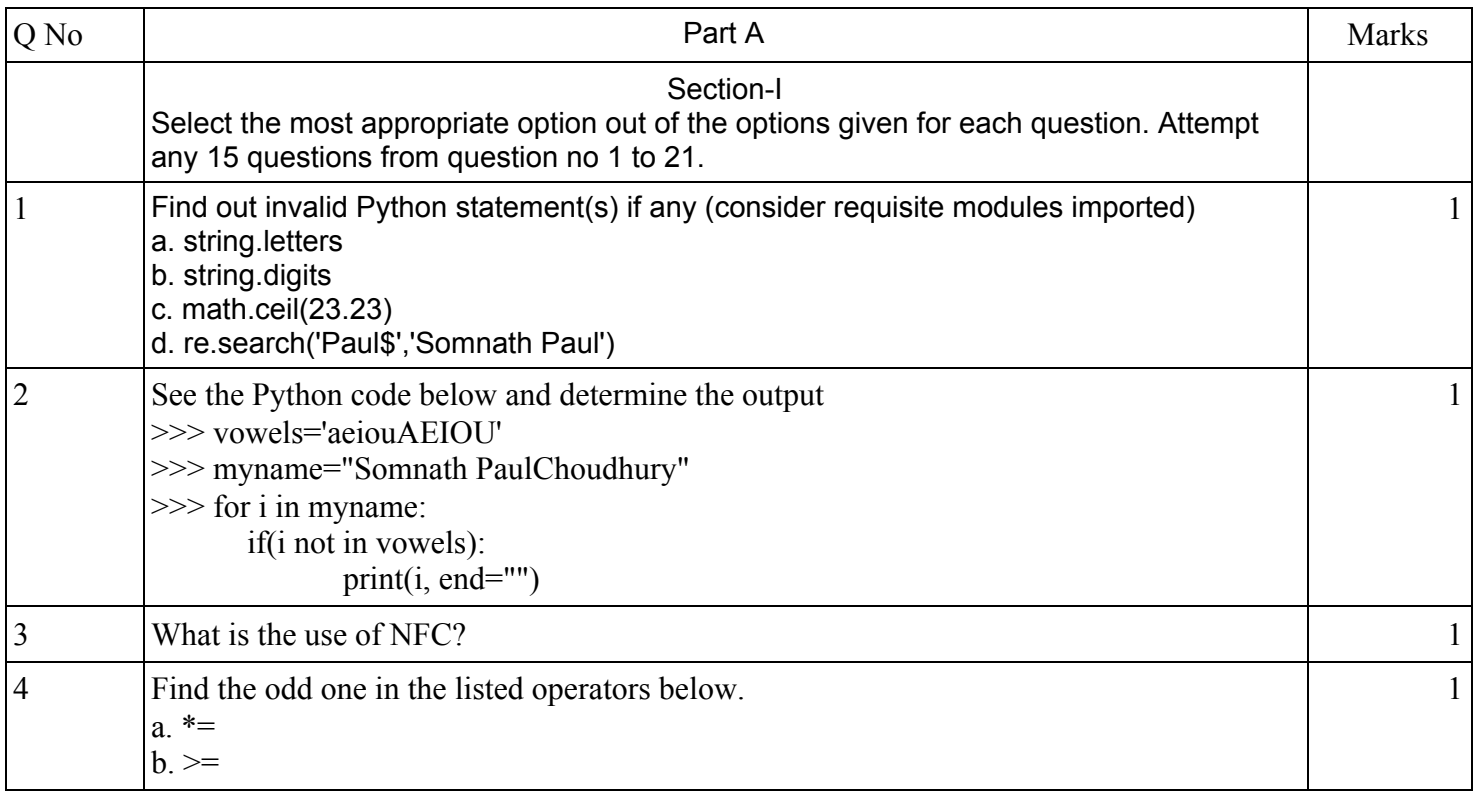

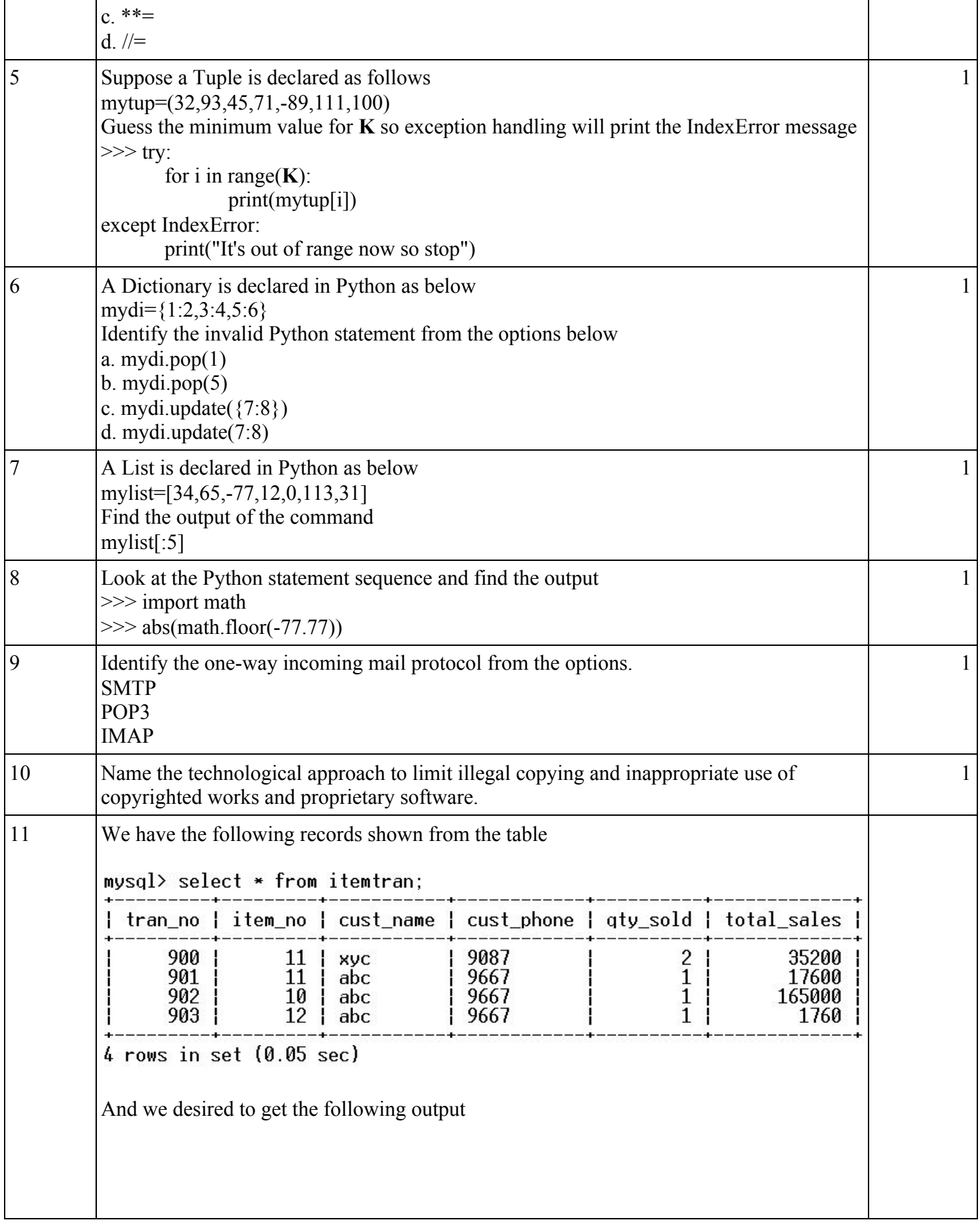

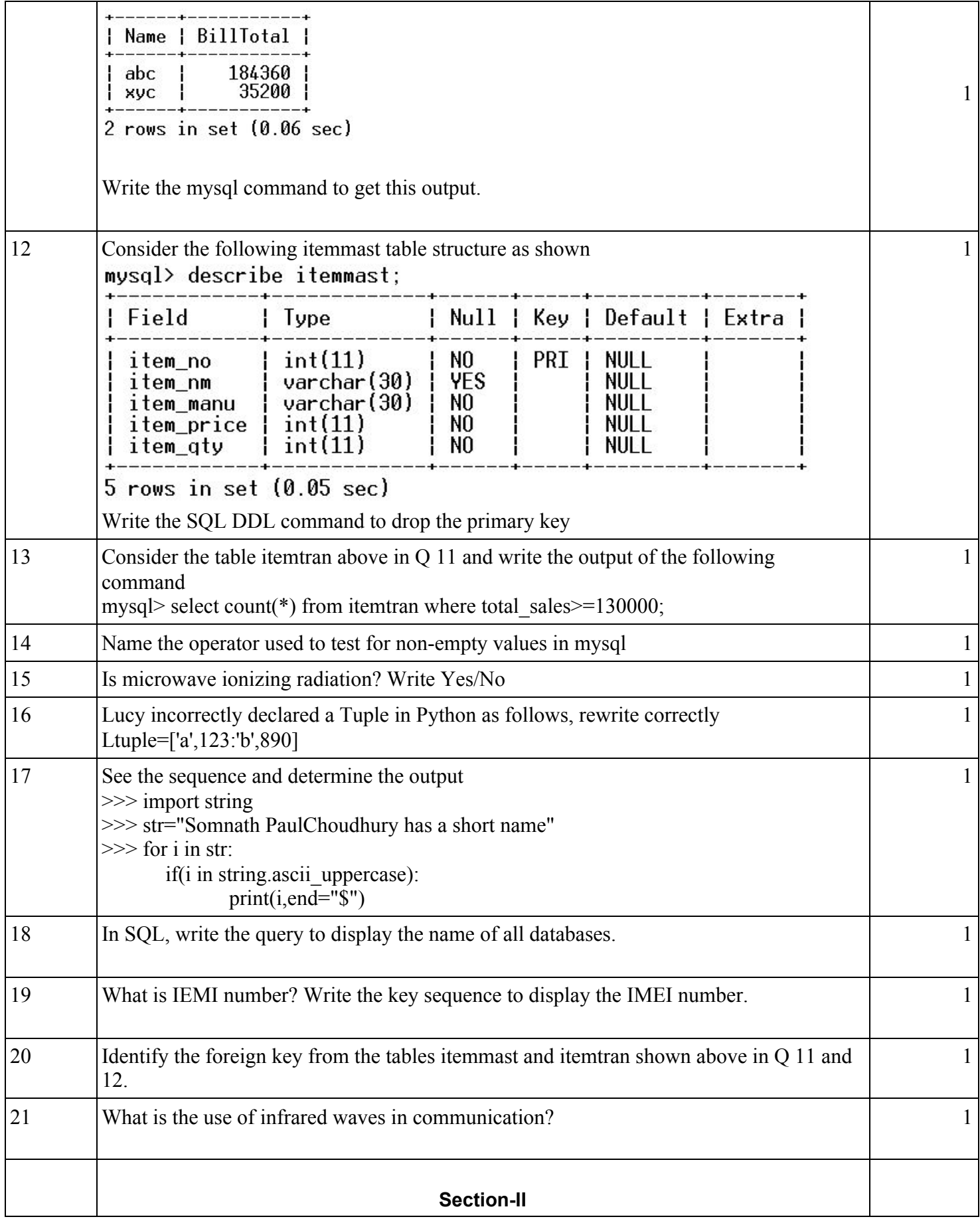

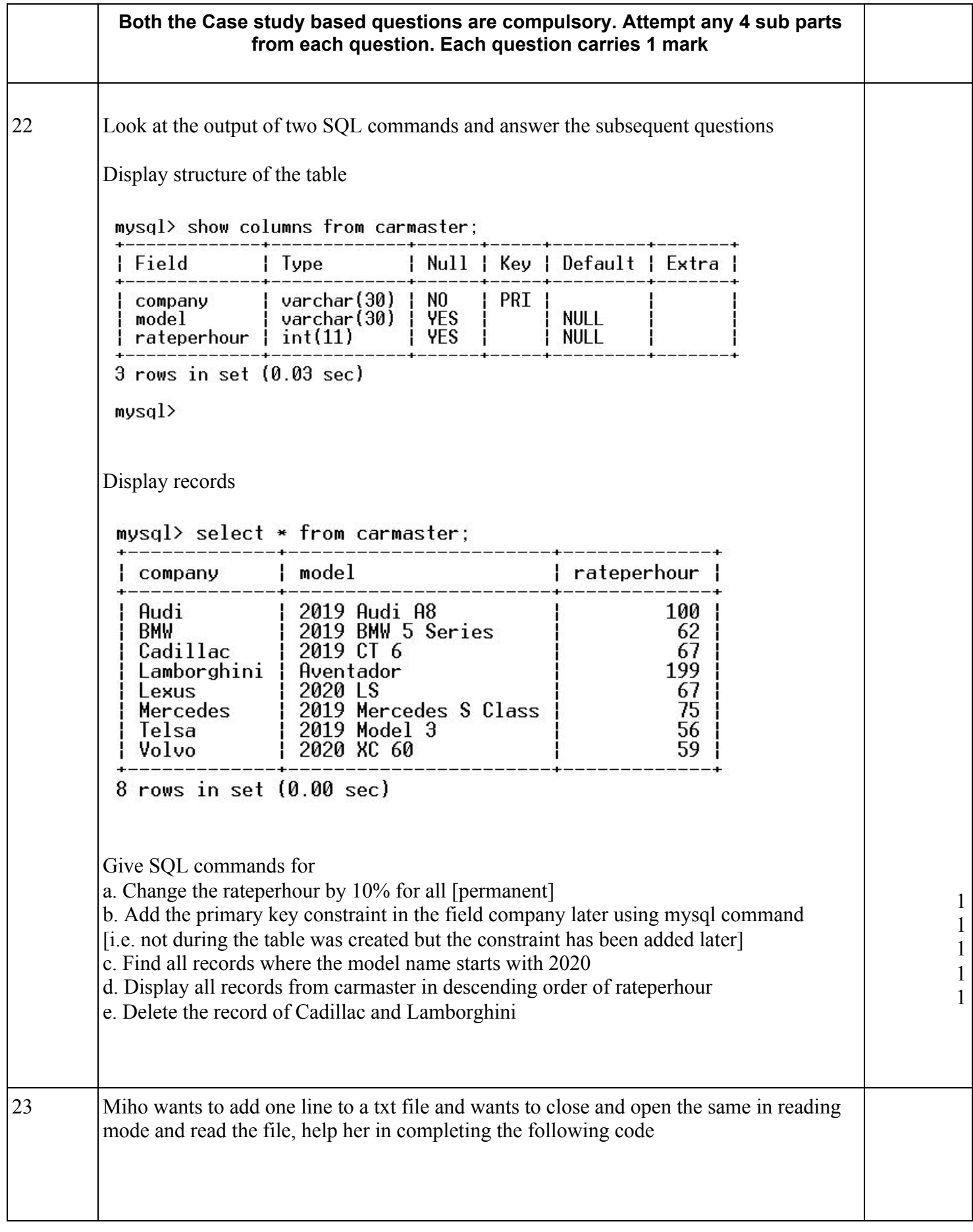

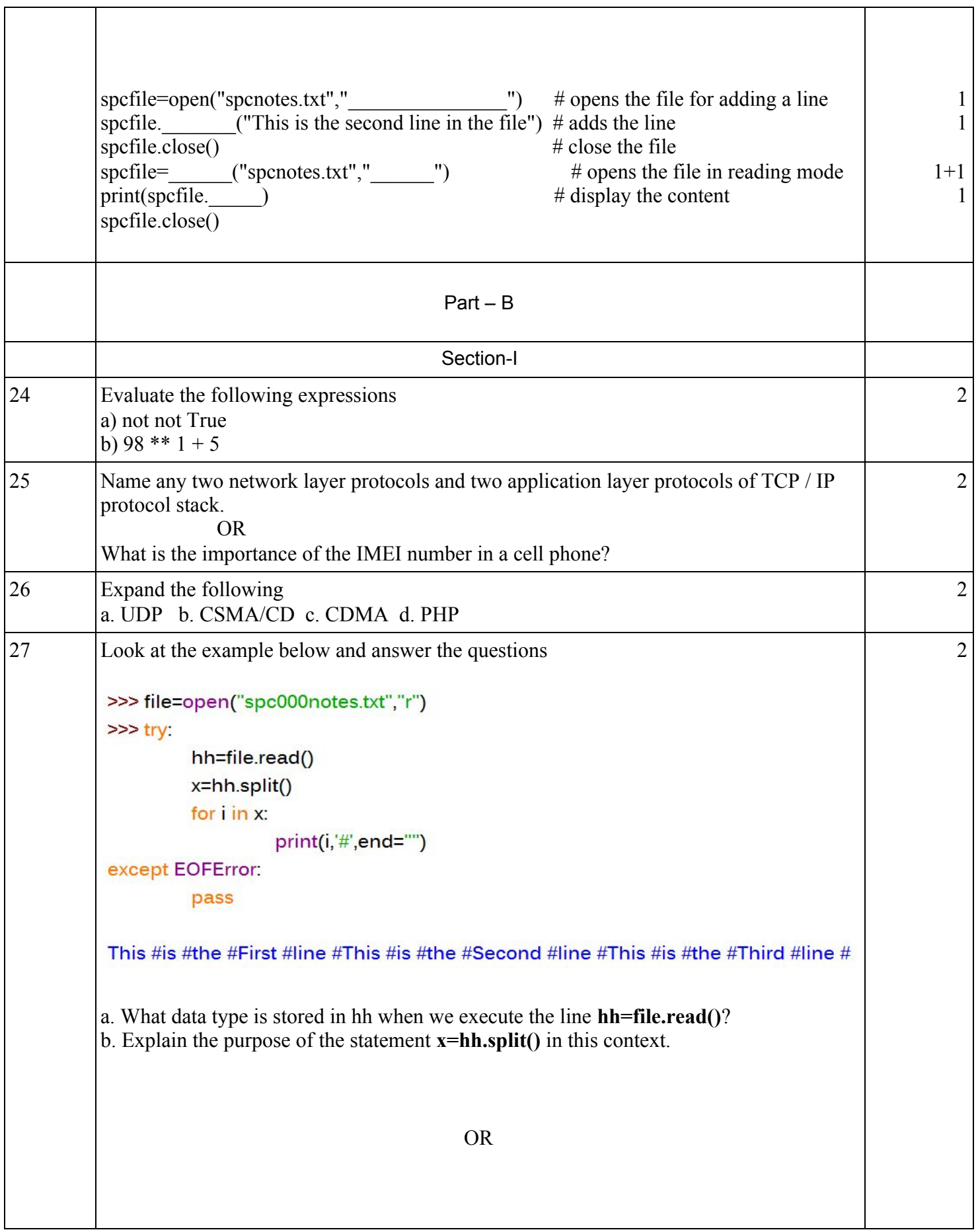

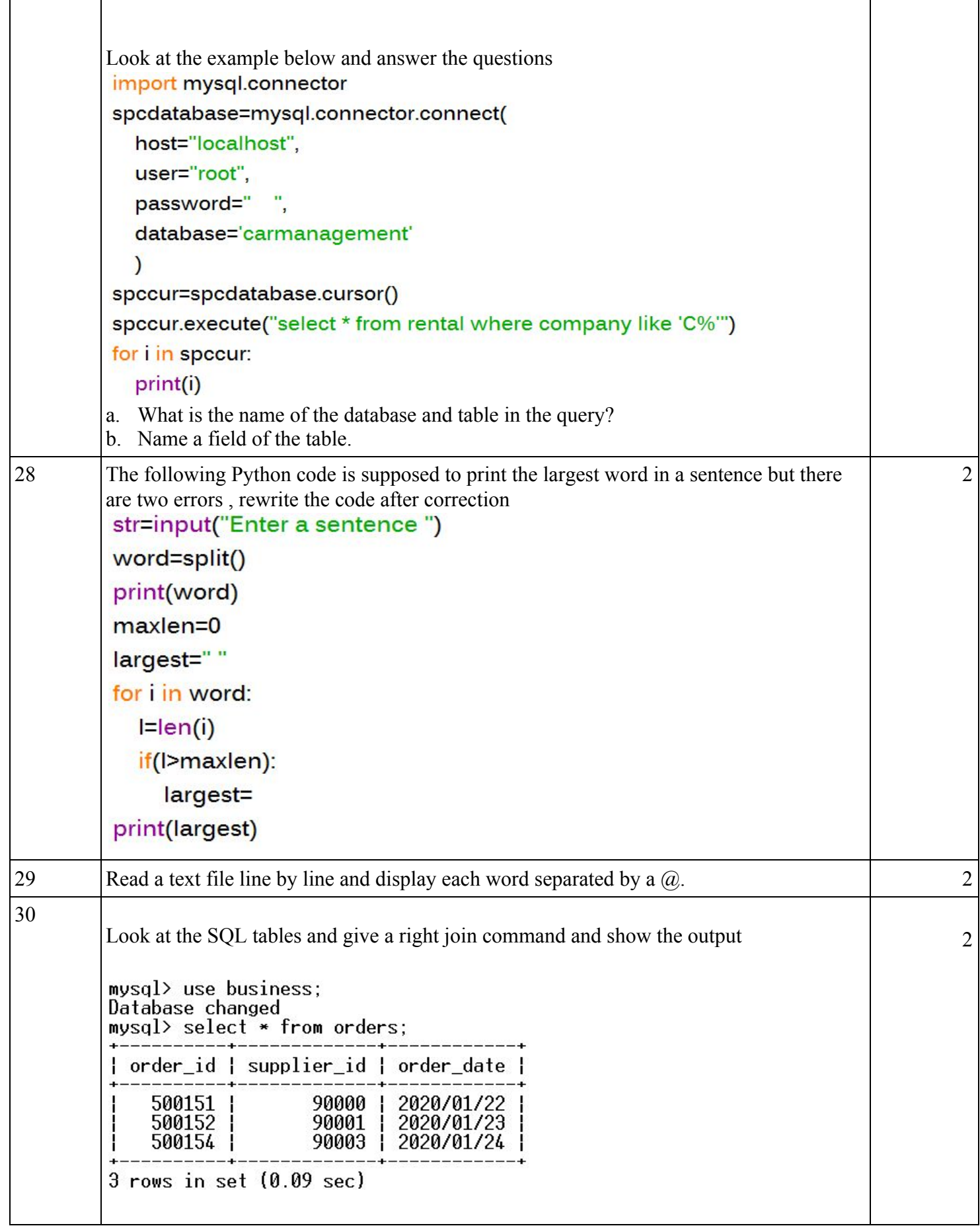

 $\overline{\phantom{a}}$ 

h

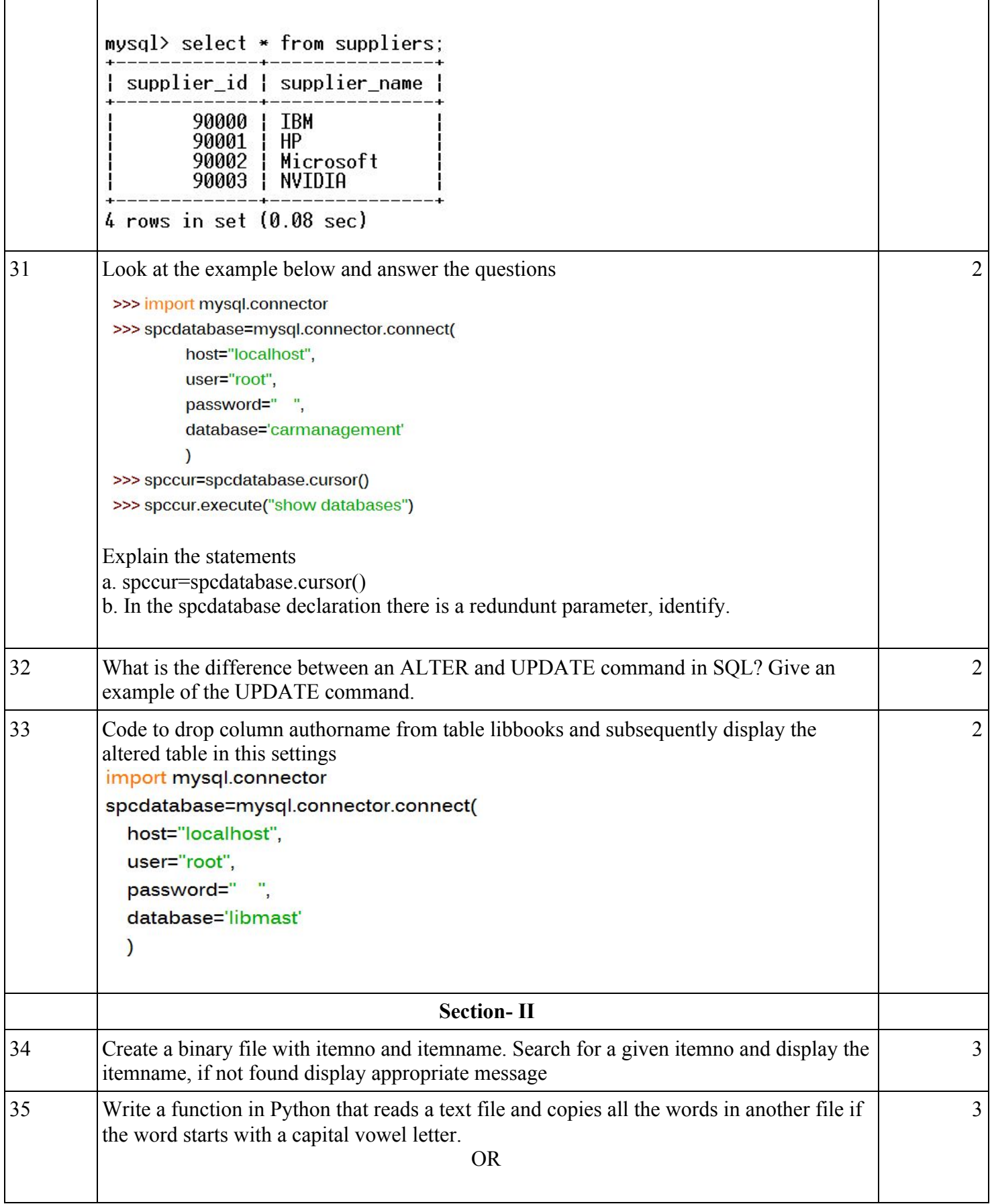

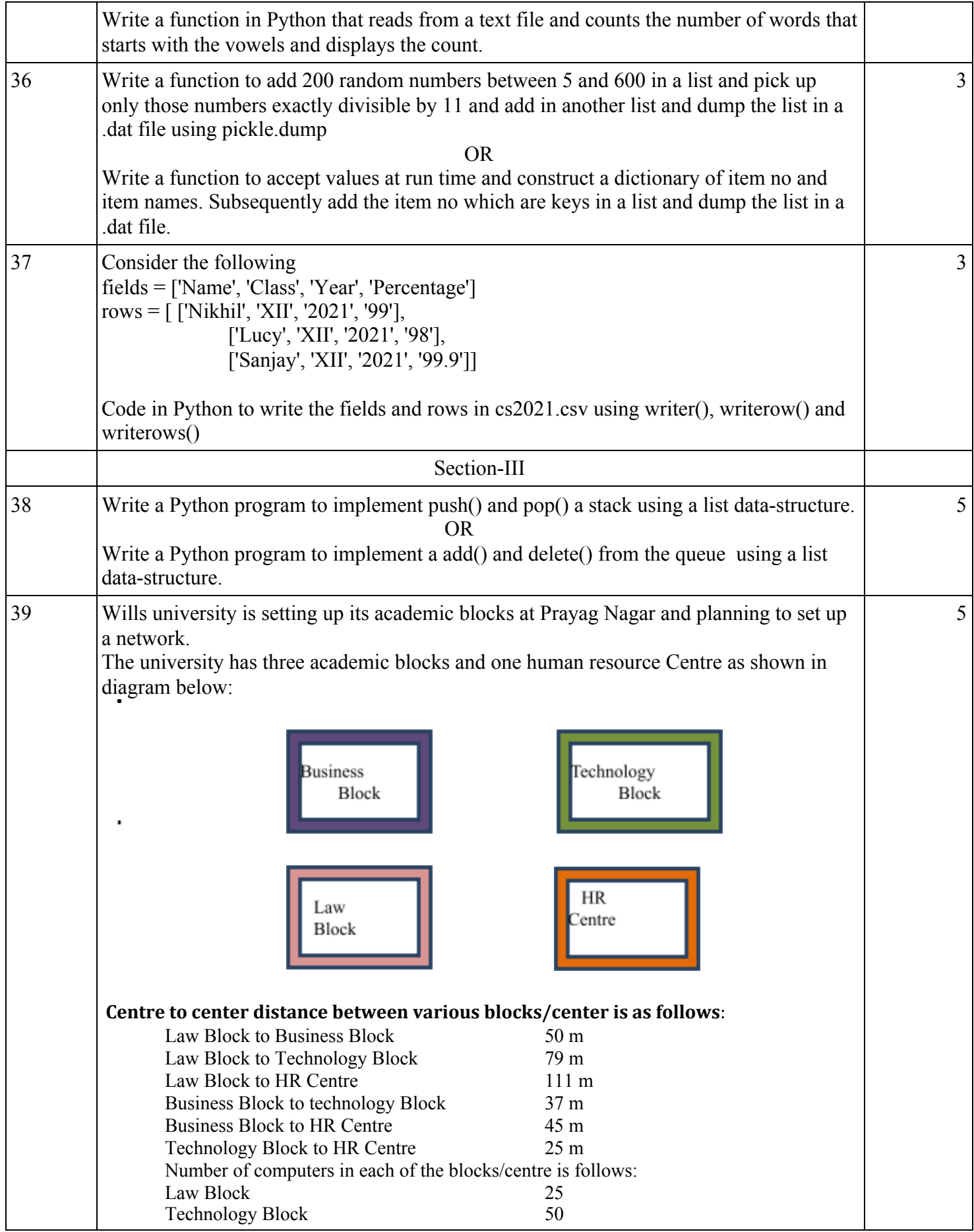

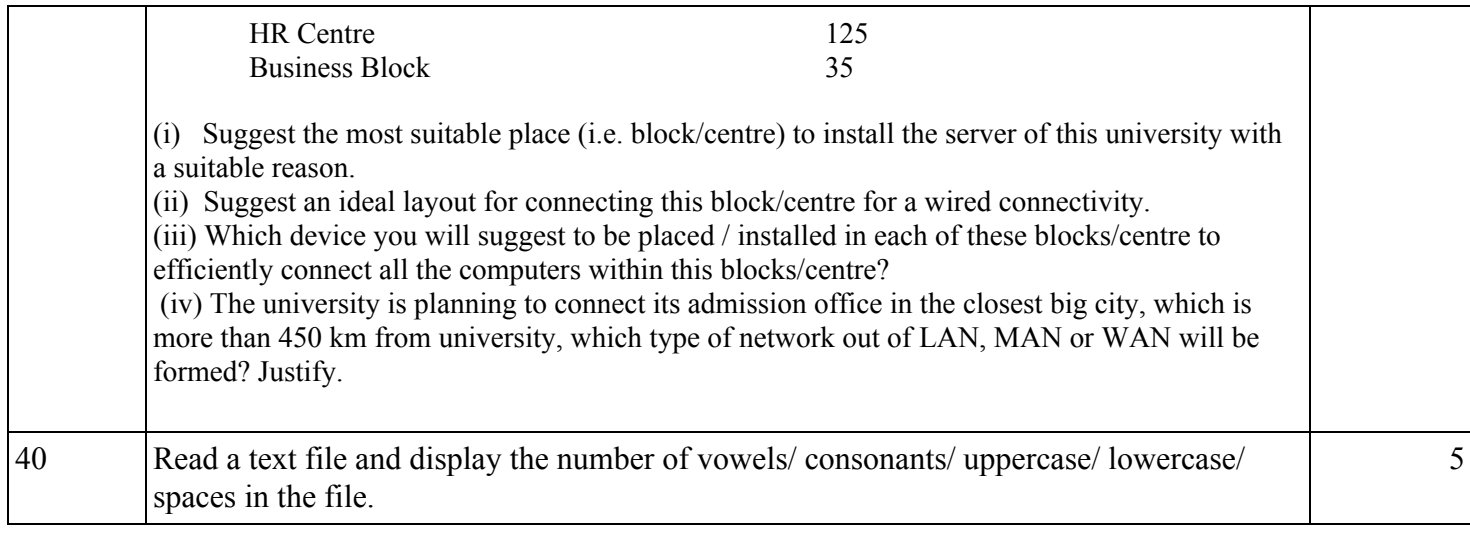